## **Netflow Configuration**

Two configuration files exist that control the processing and display of netflow data. Both files are located in conf under the installation directory. The default installation directory is /opt/terapaths-monitoring.

## The files are

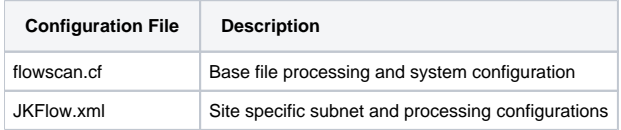

## flowscan.cf

This file specifies the location of the netflow files to be processed and some system wide configurations such as Syslog facilities and the poll frequency to find new netflow files.

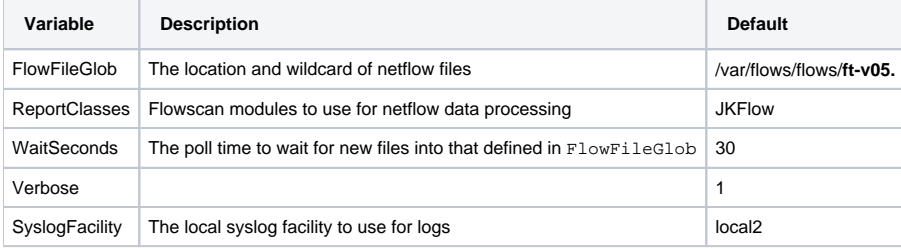

```
# flowscan Configuration Directives ############################################
# FlowFileGlob (REQUIRED)
# use this glob (file pattern match) when looking for raw flow files to be
# processed, e.g.:
FlowFileGlob /var/flows/flows/*ft-v05.*
# ReportClasses (REQUIRED)
# a comma-seperated list of FlowScan report classes, e.g.:
ReportClasses JKFlow
# WaitSeconds (OPTIONAL)
# This should be <= the "-s" value passed on the command-line to cflowd, e.g.:
WaitSeconds 30
# Verbose (OPTIONAL, non-zero = true)
Verbose 1
# SyslogFacility (REQUIRED)
# defines the syslog facility to use for logging purposes
# use STDOUT to not log to syslog
SyslogFacility local2
```
## JKFlow.xml